Министерство образования Республики Беларусь Учреждение образования «Белорусский государственный университет информатики и радиоэлектроники»

Кафедра антенн и устройств СВЧ

МЕТОДИЧЕСКИЕ УКАЗАНИЯ к лабораторным работам на ПЭВМ по курсу «Основы проектирования СВЧ интегральных схем» для студентов специальности «Микроэлектроника» дневной формы обучения

Минск 2003

*Библиотека БГУИР*

УДК 621.385.5 + 681.322 (075.8) ББК 32.840.4 я 73 М 54

# Составитель Т.Л. Попкова

 Методические указания к лабораторным работам на ПЭВМ по М 54 курсу «Основы проектирования СВЧ интегральных схем» для студен тов специальности «Микроэлектроника» дневной формы обучения / Сост. Т.Л. Попкова. – Мн.: БГУИР, 2003. - 25 с.

В методических указаниях рассматриваются элементы общей теории электромагнитного поля и принципы расчета линий передачи и элементов интегральных схем СВЧ; формулируются задания для численного моделирования коаксиальной линии передачи, прямоугольного волновода, процессов распространения электромагнитных волн в веществе, трансформаторов сопротивления на несимметричных полосковых линиях. Методические указания к лабораторным работам на ПЭВМ<br> **БИ курсу** «Основы проектирования СВЧ интегральных схем» для студ<br>
тов специальности «Микроэлектроника» дневной формы обучени<br>
Coer. T.Jl. Horkoвa. – Мн.: БГУИР, 2003.

Методические указания могут быть использованы студентами специальности «Радиотехника», а также других специальностей.

 **УДК 621.385.5 + 681.322 (075.8) ББК 32.840.4 я 73** 

> Попкова Т.Л., составление, 2003 БГУИР, 2003

# **Содержание**

# ТЕМА 1. РАСЧЕТ ХАРАКТЕРИСТИК КОАКСИАЛЬНОЙ ЛИНИИ ПЕРЕДАЧИ

1.1. Краткие теоретические сведения

1.2. Варианты задания

1.3. Содержание отчета

ТЕМА 2. ИЗУЧЕНИЕ СВОЙСТВ ЭЛЕКТРОМАГНИТНЫХ ВОЛН С ПОМОЩЬЮ УЧЕБНЫХ ПРОГРАММ ГЕМА 2 - ИЗУ ченное своистов электические своиси и для стали с для стали с для стали с для должно с этом с для должно свои для 2.3. Краткие георетические сведения 2.3. Краткие своисание программы «Волна» 2.3. Краткие опис

«ВОЛНА» И «ПОЛЯРИЗАЦИЯ»

2.1. Краткие теоретические сведения

2.2. Краткое описание программы «Волна»

2.3. Краткое описание программы «Поляризация»

2.4. Варианты заданий

2.5. Содержание отчета

ТЕМА 3. РАСЧЕТ КОЭФФИЦИЕНТОВ ЗАТУХАНИЯ

ПОЛЯ В ПРЯМОУГОЛЬНЫХ И КРУГЛЫХ ВОЛНОВОДАХ

3.1. Краткие теоретические сведения

3.2. Варианты заданий

3.3. Содержание отчета

ТЕМА 4. ПРОЕКТИРОВАНИЕ СТУПЕНЧАТЫХ

ТРАНСФОРМАТОРОВ НА НЕСИММЕТРИЧНЫХ

# ПОЛОСКОВЫХ ЛИНИЯХ

4.1. Краткие теоретические сведения

4.2. Варианты заданий

4.3. Содержание отчета

ЛИТЕРАТУРА

## **ТЕМА 1. РАСЧЕТ ХАРАКТЕРИСТИК КОАКСИАЛЬНОЙ**

#### **ЛИНИИ ПЕРЕДАЧИ**

#### **1.1. Краткие теоретические сведения**

Коаксиальная линия передачи – одна из наиболее распространенных и применяемых линий. Области ее применения чрезвычайно разнообразны. Например, подавая по коаксиальной линии высокочастотный сигнал на измерительный прибор типа осциллографа или от измерительного генератора, можно существенно снижать влияние паразитных наводок. В жилых домах коаксиальный кабель соединяет антенну с телевизором. Для этой цели обычно применяют кабель со стандартным значением волнового сопротивления 75 Ом. Во многих других областях высокочастотной техники чаще используют коаксиальные линии с 50-омным волновым сопротивлением. Коаксиальные линии успешно работают на частотах от 0 Гц до десятков гигагерц. Коаксиальная линия передачи – одна из наиболее распространени<br>применяемых линий. Области ее применения чрезвычайно разнообра<br>Например, подавая по коаксиальной линии высокочастотный сигиал на и<br>рительной прибор типа оснил

Рассмотрим конструкцию коаксиальной линии. Поперечное сечение линии и ее общий вид изображены на рис.1.1.

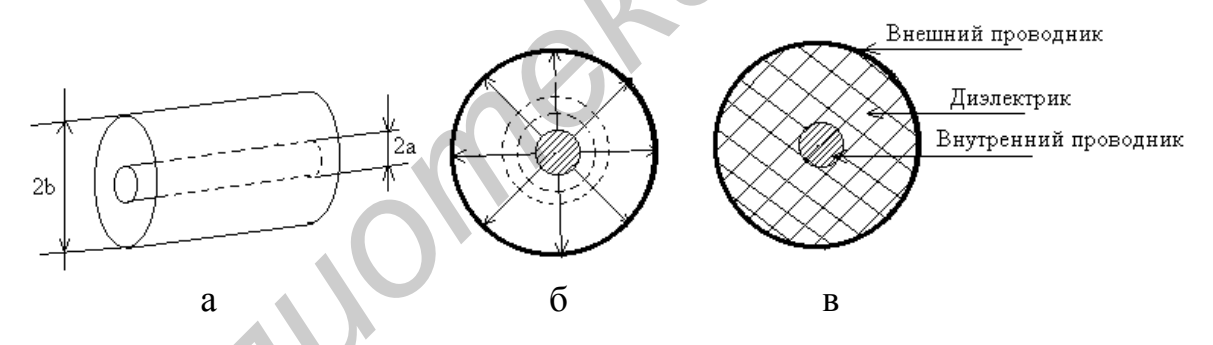

Рис. 1.1. Общий вид (а), структура поля (б) и поперечное сечение (в) коаксиальной линии передачи

Коаксиальная линия обычно состоит из сплошного внутреннего проводника, чаще медного, с радиусом *а* и внешнего экрана с внутренним радиусом *в*. В гибких кабелях внешний экран обычно сплетен из тонкой медной проволоки, а в жестких кабелях выполнен из цельнометаллической трубки (жесткая конструкция чаще используется при работе на СВЧ). Пространство между проводниками заполняется диэлектриком, относительную диэлектрическую проницаемость которого обозначим буквой  $\varepsilon$  (относительная магнитная проницаемость  $\mu$ =1). Диэлектрик удерживает центральный проводник и одновременно является изолятором между внутренним и внешним проводниками. В диапазоне УВЧ чаще используют фторопласт, на более высоких частотах, близких к СВЧ, нередко применяют коаксиальные кабели с воздушным заполнением.

Важнейшими характеристиками коаксиальной линии являются волновое сопротивление  $(Z_h)$ , погонная индуктивность  $(L)$  и погонная емкость  $(C)$ . Волновое сопротивление в линии без отражений равно отношению разности потенциалов между проводниками к току, протекающему по центральному проводнику:  $Z_b = U/I$ . Погонные индуктивность и емкость равны соответственно индуктивности и емкости, приходящимся на единицу длины линии. Чтобы найти названные характеристики, необходимо предварительно определить структуру электрического и магнитного полей в линии. Известно, что вектор электрической индукции  $\vec{D}$  связан с вектором напряженности электрического поля  $\vec{E}$  и абсолютной диэлектрической проницаемостью  $\varepsilon_a = \varepsilon_0 \varepsilon$ равенством

$$
\vec{D} = \varepsilon_a \vec{E}, \tag{1.1}
$$

а вектор магнитной индукции  $\vec{B}$  - с вектором напряженности магнитного поля  $\vec{H}$  и абсолютной магнитной проницаемостью  $\mu_a = \mu_0 \mu$  равенством

$$
\vec{B} = \mu_a \vec{H} \,. \tag{1.2}
$$

(Равенства (1.1) и (1.2) справедливы в изотропной среде).

Найдем погонную емкость коаксиального кабеля, изображенного на рис. 1.1. Пусть между внутренним и внешним проводниками существует разность потенциалов U, под влиянием которой на этих проводниках поддерживается линейная плотность зарядов соответственно  $+q$  и  $-q$ . Тогда радиальная составляющая вектора индукции при  $a \le r \le b$ :

$$
D = \frac{q}{2\pi r}, \quad K \pi /_{M^2}.
$$
 (1.3)

Это следует из теоремы Гаусса  $\oint \vec{D}d\vec{S} = Q$ , где  $Q$  – полный заряд на любом из

проводников.

Так как разность потенциалов U равна  $\int E dr$ , то ее можно определить из (1.1) и (1.3). Интегрируя Е вдоль радиуса в области, заполненной диэлектриком, получаем

$$
U = \int_{a}^{b} \frac{q}{2\pi \varepsilon_a r} dr = \frac{q}{2\pi \varepsilon_a} (\ln b - \ln a),
$$

поскольку  $\int \frac{1}{x} dr = \ln r$ .

Полученное равенство перепишем в виде

$$
U = \frac{q}{2\pi\varepsilon_a} \ln\bigg(\frac{b}{a}\bigg),\,
$$

тогда погонная емкость С кабеля

$$
C = \frac{q}{U} = \frac{2\pi\varepsilon_a}{\ln(b/a)}, \quad \Phi_{\text{M}}'.
$$
 (1.4)

Аналогично находится и погонная индуктивность  $L$ . Из закона Ампера  $I = \oint \vec{H} d\vec{\ell}$  следует, что если по внутреннему проводнику течет ток I, то напряженность магнитного поля в линии:

$$
H = \frac{I}{2\pi r}, \quad A_{\text{M}}' \tag{1.5}
$$

Согласно (1.2) и (1.5),  $B = \frac{\mu_a I}{2\pi r}$ , Тл или Вб/м<sup>2</sup>.

Поток ф магнитной индукции, пронизывающий прямоугольник, одна из сторон которого параллельна радиусу и равна dr, а вторая параллельна оси линии и равна единице (рис. 1.1, б), определяется выражением

$$
\varphi = B1dr = \frac{\mu_a I}{2\pi r} 1dr
$$
, B6.

Полный поток Ф, приходящийся на единицу длины, равен интегралу  $\int \varphi dr$ , взятому в пределах от *а* до *b*. Выполнив интегрирование, найдем погонную индуктивность:

$$
L = \frac{\Phi}{I} = \frac{1}{I} \int_{a}^{b} \frac{\mu_a I}{2\pi r} dr = \frac{\mu_a}{2\pi} \ln(b/a), \ \Gamma_{\text{H/M}}.
$$
 (1.6)

Волновое сопротивление может быть выражено через погонную индуктивность и погонную емкость

$$
Z_b = (L/C)^{1/2}
$$

что позволяет записать с помощью  $(1.4)$  и  $(1.6)$  выражение

$$
Z_b = \left[\frac{\mu_a}{2\pi} \ln(b/a) \ln(b/a) \cdot \frac{1}{2\pi\varepsilon_a}\right]^{1/2} = \frac{1}{2\pi} \left(\frac{\mu_0}{\varepsilon_0}\right)^{1/2} \left(\frac{\mu}{\varepsilon}\right)^{1/2} \ln(b/a), \text{OM.}
$$
 (1.7)

Величина  $\left(\frac{\mu_a}{\varepsilon_a}\right)^{1/2}$ носит название характеристического сопротивления среды и обозначается Z. Итак, окончательно имеем расчетные формулы:

1) погонная емкость 
$$
C = \frac{2\pi\varepsilon_0\varepsilon}{\ln(b/a)}, \Phi/\text{m};
$$
 (1.8)

2) погонная индуктивность 
$$
L = \frac{\mu_0 \mu}{2\pi} \ln(b/a), \Gamma_{\text{H/M}};
$$
 (1.9)

3) волновое сопротивление 
$$
Z_b = \frac{1}{2\pi} \cdot Z_c \cdot \ln(b/a)
$$
, Om. (1.10)

Электрическая постоянная  $\varepsilon_0 \approx 8.854 \cdot 10^{-12}$ , Ф/м;

магнитная постоянная  $\mu_0 \approx 1.257 \cdot 10^{-6}$ , Гн/м.

# 1.2. Варианты задания

Для всех вариантов по формулам (1.8), (1.9), (1.10) построить графики зависимостей С,  $\overline{L}$  и  $Z_b$  от переменного  $b$  при постоянном а для трех случаев диэлектриков, приведенных ниже в табл. 1.1.

Таблица 1.1

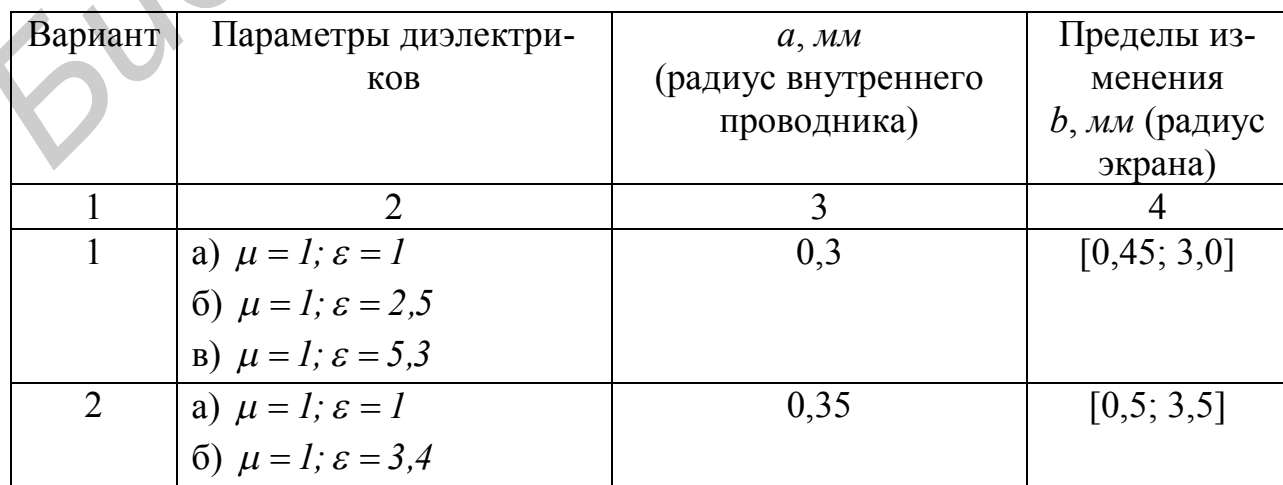

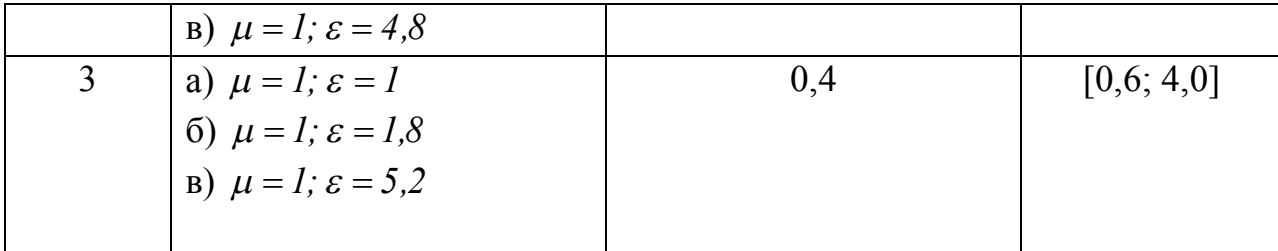

Продолжение табл. 1.1

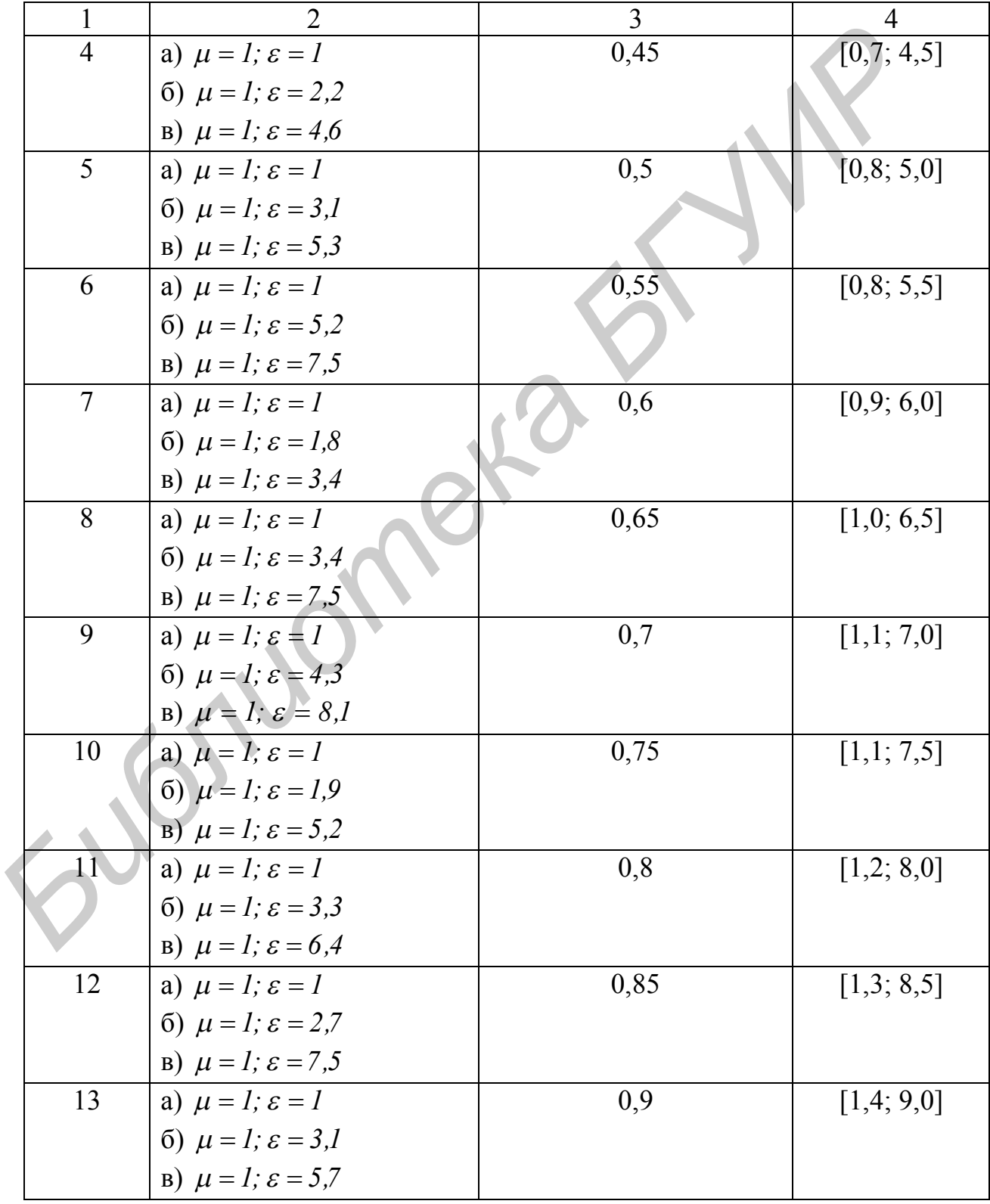

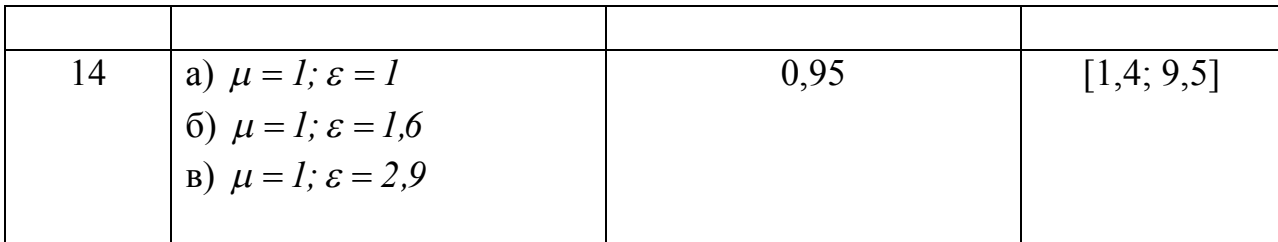

Окончание табл. 1.1

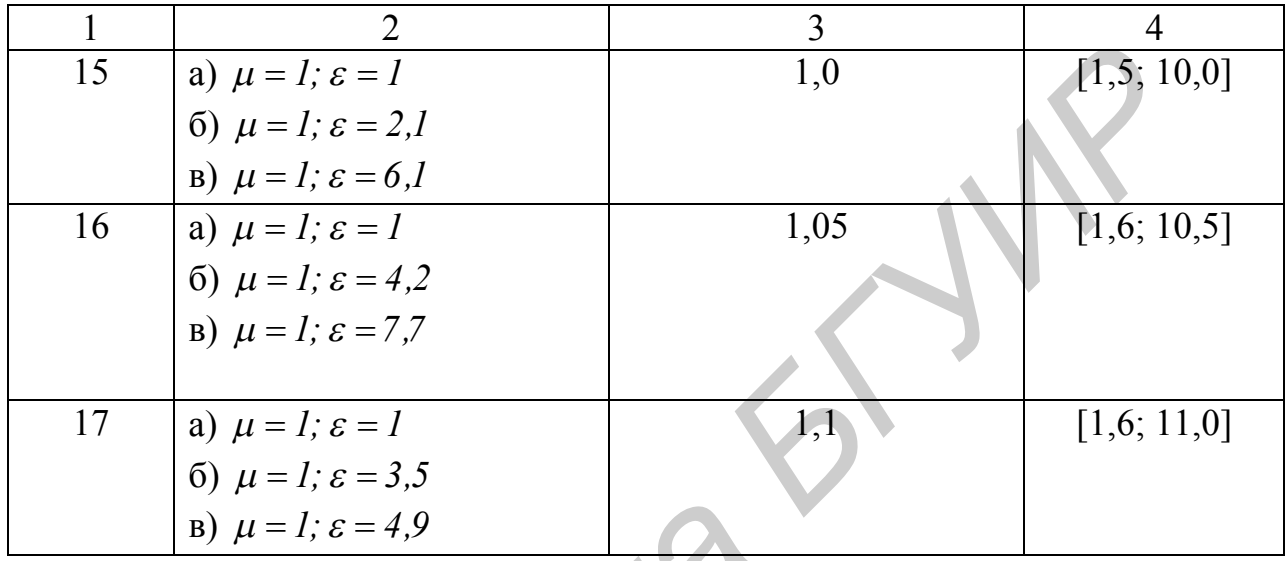

# 1.3. Содержание отчета

1. Название работы; фамилия выполнявшего работу.

2. Задание и исходные формулы.

3. Результаты расчетов в виде графиков. Графики следует размещать по три на одних координатных осях: три графика  $Z_b$  для трех диэлектриков; три графика С для трех диэлектриков; три графика L для трех диэлектриков.

4. Выводы, содержащие анализ полученных результатов расчета.

## ТЕМА 2. ИЗУЧЕНИЕ СВОЙСТВ ЭЛЕКТРОМАГНИТНЫХ ВОЛН С ПОМОШЬЮ УЧЕБНЫХ ПРОГРАММ «ВОЛНА» И «ПОЛЯРИЗАЦИЯ»

#### 2.1. Краткие теоретические сведения

Электромагнитная волна, распространяющаяся в свободном пространстве или в веществе, характеризуется направлением распространения, скоростью распространения, направлением и величиной векторов  $E$  и  $H$  в пространстве, затуханием и фазовым сдвигом между векторами  $\vec{E}$  и  $\vec{H}$ .

Среда, в которой распространяется волна, описывается тремя параметрами  $\varepsilon$ ,  $\mu$ ,  $\sigma$ :

 $\varepsilon = \varepsilon' - i\varepsilon''(\sigma)$  - комплексная диэлектрическая проницаемость,

 $\mu = \mu' - i \mu''$  - комплексная магнитная проницаемость,

 $\sigma$  - удельная проводимость (См/м),

причем мнимые части  $\varepsilon''$  и  $\mu''$  связаны с наличием в веществе электрических и магнитных потерь.

В непоглощающей среде  $\varepsilon$  и  $\mu$  - вещественные величины, и в этом случае вещественными являются также волновое число  $k = (\omega/c) \sqrt{\varepsilon \mu} =$  $=\omega\sqrt{\varepsilon_0\mu_0\varepsilon\mu}$  и волновое сопротивление среды  $W = \sqrt{\frac{\mu_0\mu}{\varepsilon_0\varepsilon}} = 120\pi\sqrt{\frac{\mu}{\varepsilon}}$ . Если

предположить, что волна распространяется вдоль оси *z* и при этом вектор E направлен вдоль оси x, то физические векторы поля  $\vec{E}$  и  $\vec{H}$  записываются в виде

$$
\vec{E} = \vec{x}_0 A \cos(\omega t - kz + \varphi),
$$
  
\n
$$
\vec{H} = \vec{y}_0 \left(\frac{A}{W}\right) \cos(\omega t - kz + \varphi),
$$
\n(2.1)

где А – начальная амплитуда вектора  $\vec{E}$ ;  $\varphi$  - начальная фаза векторов  $\vec{E}$  и  $\vec{H}$ :  $\omega = 2\pi f$  - круговая частота.

Как видно из формулы (2.1), векторы поля изменяются по закону плоской однородной гармонической волны, распространяющейся без затухания. Вектор Пойнтинга  $\vec{P} = \begin{vmatrix} \vec{E}, \vec{H} \end{vmatrix}$  направлен по оси z, а следовательно, распространяясь, волна переносит энергию. Вектор Пойнтинга равен

$$
\vec{\Pi} = \vec{z}_0 \left( \frac{A^2}{W} \right) \cos(\omega t - kz + \varphi). \tag{2.2}
$$

Скорость переноса энергии волной

$$
\vec{v} = \frac{\vec{\Pi}}{W} = \vec{z}_0 \frac{c}{\sqrt{\varepsilon \mu}},
$$
\n(2.3)

где  $W = \varepsilon_0 \varepsilon A^2 \cos^2(\omega t - kz + \varphi)$  - плотность энергии волнового поля.

Для волны в вакууме  $(\varepsilon = 1, \mu = 1)v = c$  и  $W = W_0 = 120\pi$ , Ом.

В поглощающей среде  $\varepsilon$  и  $\mu$  комплексны; комплексными оказываются также волновое число  $k$  и волновое сопротивление среды  $W$ . Комплексное волновое число

$$
k = k' - ck'' = |k|e^{-i(\Delta^3 + \Delta^M)/2}
$$

$$
\text{rate } |k| = (\omega/c)\sqrt{|\varepsilon|\cdot|\mu|} = \omega\sqrt{\varepsilon_0\mu_0|\varepsilon|\cdot|\mu|}, \text{tg}\Delta^3 = \frac{\varepsilon''}{\varepsilon'}, \text{tg}\Delta^M = \frac{\mu''}{\mu'}.
$$

Волновое число можно записать также как

$$
k = K\sqrt{\left(1 - itg\Delta^3\right)\left(1 - itg\Delta^M\right)},\tag{2.4}
$$

где  $K = (\omega/c)\sqrt{\varepsilon'\mu'}$ 

Комплексное волновое сопротивление

$$
W = W' + iW'' = |W|e^{i\varphi_w}, \qquad (2.5)
$$

THE  $|W| = \sqrt{\mu_0 |\mu|/\varepsilon_0 |\varepsilon|} = 120\pi \sqrt{|\mu|/|\varepsilon|}; \quad \varphi_w = (\Delta^M - \Delta^3)/2.$ 

При подстановке (2.4), (2.5) в (2.1) мы получим векторы  $\vec{E}$  и  $\vec{H}$ , изменяющиеся при распространении волны и сдвинутые по фазе.

Если  $\varepsilon'$  и  $\mu'$  положительны (что справедливо, за исключением особых случаев), то при положительных  $\varepsilon''$  и  $\mu''$ , соответствующих потерям энергии, углы  $\Delta^3$  и  $\Delta^M$  лежат в пределах  $0 - 90^0$ . Поскольку в этих пределах лежит и их полусумма, то  $k' > 0$  и  $k'' > 0$ . Переходя к векторам  $\vec{E}$  и  $\vec{H}$ , мы получим затухающую волну

$$
\vec{E} = \vec{x}_0 A e^{-k''z} \cos(\omega t - k'z + \varphi), \qquad (2.6)
$$

$$
\vec{H} = \vec{y}_0 \frac{A}{|W|} e^{-k''z} \cos(\omega t - k'z + \varphi - \varphi_w), \qquad (2.7)
$$

которая распространяется вдоль оси z с фазовой скоростью  $v_{\phi} = \frac{\omega}{\omega}$ .

Выше мы ограничились рассмотрением частного вида волны, распространяющейся вдоль оси z. При этом была зафиксирована ориентация вектора  $\vec{E}$  в пространстве:  $\vec{E} = \vec{x}_0 E$ . Тем самым и определилась ориентация магнитного вектора  $\vec{H} = \vec{y}_0 H$ . Говорят, что такая волна поляризована в плоскости хог. Поляризация волны - ориентационная характеристика. Плоскость поляризации, по определению, составлена вектором  $\vec{E}$  и направлением распространения волны.

Часто волновой процесс можно рассматривать как наложение двух волн с амплитудами А и В, одна из которых поляризована в плоскости *хог*, а другая - в плоскости *yoz*, т.е.

$$
\vec{E} = \vec{E}_x + \vec{E}_y.
$$

Векторы $\vec{E}_x$ и $\vec{E}_y$ можно представить формулами

$$
\vec{E}_x = \vec{x}_0 A e^{-k'z} \cos(\omega t - k'z + \varphi_x), \qquad (2.8)
$$

$$
\vec{E}_y = \vec{y}_0 B e^{-k''z} \cos(\omega t - k'z + \varphi_y), \qquad (2.9)
$$

где  $\varphi_x$ ,  $\varphi_y$  - начальные фазы волн.

В зависимости от отношения  $A/B$  и разности фаз суммарный вектор  $\vec{E} = \vec{E}_x + \vec{E}_y$  с течением времени на плоскости  $z$ =const своим концом описывает эллипс, окружность или прямую линию. Соответственно различают эллиптическую, круговую и линейную поляризацию волны.

#### 2.2. Краткое описание программы «Волна»

Имя программы: WOLNA.

Путем численного моделирования на компьютере с использованием программы WOLNA можно изучить:

а) свойства плоских электромагнитных волн (ЭМВ) в поглощающей и непоглощающей средах;

б) зависимость параметров ЭМВ от параметров среды;

в) зависимость параметров ЭМВ от частоты.

Параметры среды и частота вводятся после запуска программы по ее запросу. После расчета параметров волны и зависимости векторов *Е* и *Н* от координаты *z* и времени на экране появляется меню.

При выборе пункта меню «Вывод» этот пункт разворачивается в подменю с пятью пунктами:

а) при выборе первого пункта на экран выводится таблица параметров волны в заданной среде и в вакууме (для сравнения);

б) при выборе второго пункта на экран выводится картина с векторами *Е*  $\overline{a}$ , *Н*  $\overline{a}$ и вектором Пойнтинга -  $\Pi$  (при этом волна распространяется вдоль оси *z*; при нажатии клавиши «Enter» векторы *E*, *H* и *П* изменяются во времени, т.е. выводятся зависимости *Е*  $\frac{1}{x}$ *(t)*, *Н* T<br>∃ *(t)* и  $\frac{1}{x}$ *(t)*);  $\overline{a}$ 

в) при выборе третьего пункта на экран выводится зависимость *Е (z)*;

г) при выборе четвертого пункта на экран выводится зависимость *Н*  $\rightarrow$ *(z)*;  $\rightarrow$ 

д) при выборе пятого пункта на экран выводится зависимость *Е* при выборе пятого пункта на экран выводится зависимость  $E(z)$ , *Н*  $\rightarrow$ *(z)*, и *(z)*.

# **2.3. Краткое описание программы «Поляризация»**

Имя программы: POLARIZ.

Программа POLARIZ после запуска выводит на экран информацию о поляризационных свойствах поля и позволяет рассчитывать поляризационные параметры поля по задаваемым значениям  $E_x$ ;  $E_y$ ;  $\varphi = \varphi_x - \varphi_y$  или по значениям амплитуд и разности фаз составляющих с круговой поляризацией  $E^+$ ;  $E^-$ ;  $\varphi = \varphi^+ - \varphi^-$ . **Библиоте и выборе второго пункта на экран выводится картина с вектор<br>** *Б***,**  $\vec{H}$  **и вектором Пойнтина -**  $\vec{H}$  **(при этом вонна распространяется в<br>
мени, т.е. выводятся зависимости**  $\vec{E}(t)$ **,**  $\vec{H}(t)$  **и**  $\vec{H}(t)$ **);<br>
<b>** 

## **2.4. Варианты заданий**

Для всех вариантов:

а) запустить программу WOLNA;

б) поочередно вводить исходные данные для расчетов  $(\varepsilon, \mu, \sigma, f)$  табл. 2.1;

в) для каждого набора параметров:

- выписать параметры волны в заданной среде (длину волны, фазовую скорость, волновое сопротивление, фазовый сдвиг между векторами *Е* и *Н* , коэффициент затухания); построить графики зависимости (или таблицы) параметров волны от частоты;  $\overline{a}$  $\overline{a}$ 

- зарисовать распределение векторов *Е* и *Н* в пространстве (пятый пункт выходного меню).

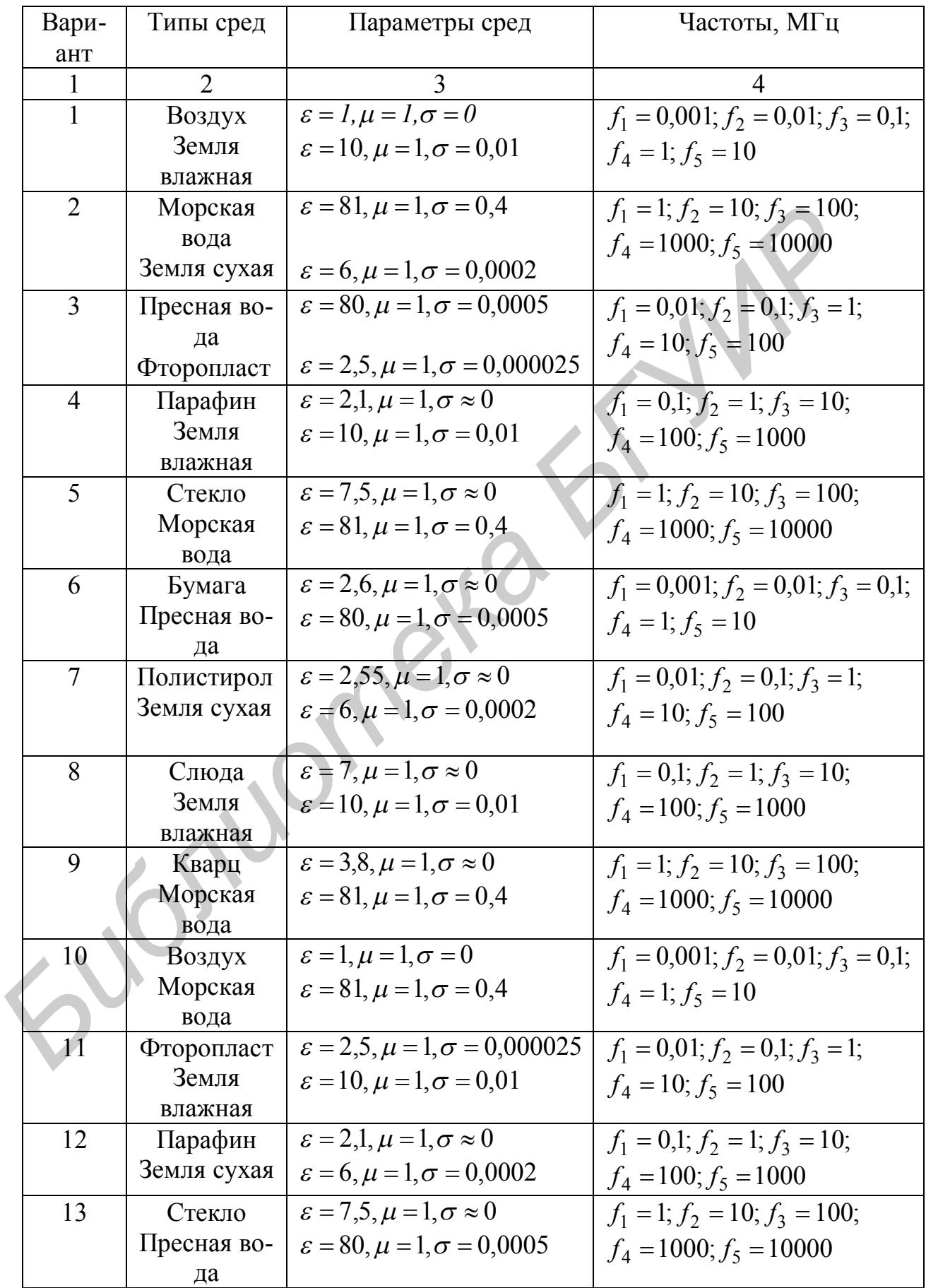

Окончание табл. 2.1

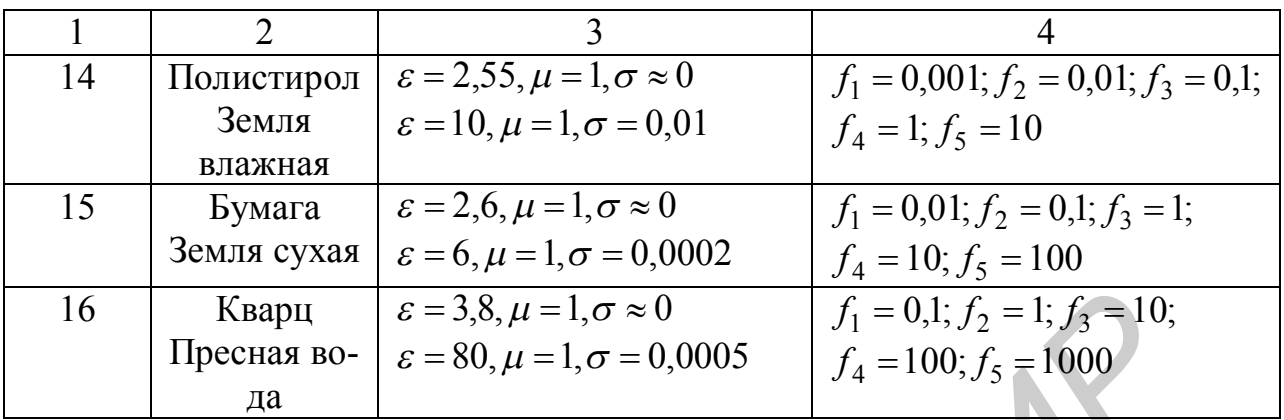

г) запустить программу POLARIZ;

д) поочередно вводить исходные данные из табл. 2.2 для расчетов ( $E_x$ ,  $E_v$ ,  $F_i$ );

е) для каждого набора параметров зарисовать картинки изменения  $\vec{E}$ во времени и пространстве (желтые рисунки) и выписать поляризационные параметры волны.

Таблица 2.2

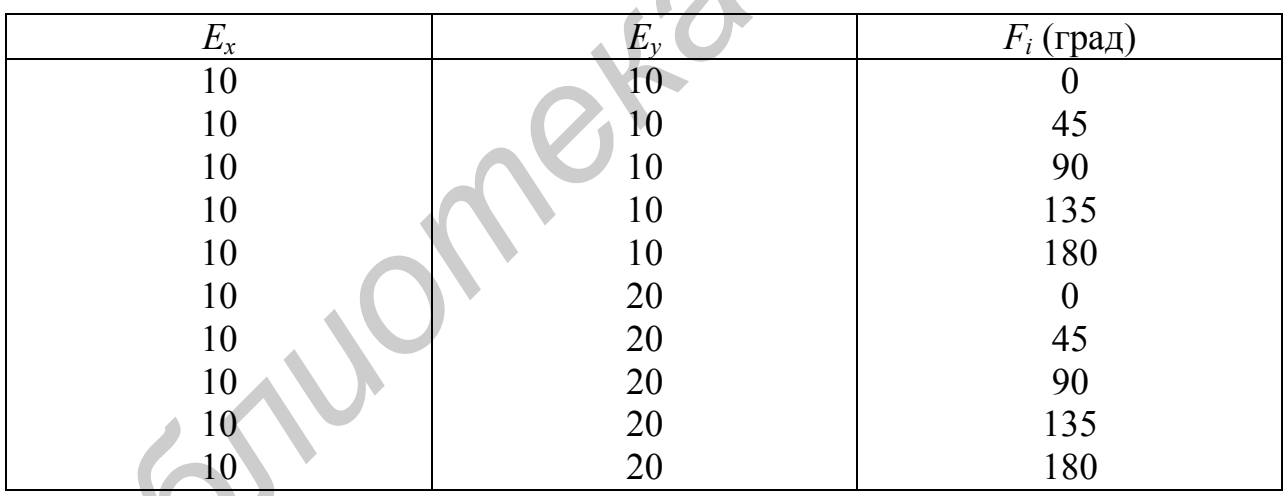

# 2.5. Содержание отчета

1. Название работы; фамилия выполнявшего работу.

2. Таблицы и рисунки по результатам работы с программой «Волна».

3. Выводы, содержащие анализ результатов, полученных при работе с программой «Волна».

4. Рисунки по результатам работы с программой «Поляризация».

5. Выводы по результатам работы с программой «Поляризация», в которых отражено, при каких соотношениях амплитуд  $E_x$  и  $E_y$  и фазовых сдвигах  $F_i$  получается соответственно линейная, круговая и эллиптическая поляризация.

## ТЕМА 3. РАСЧЕТ КОЭФФИЦИЕНТОВ ЗАТУХАНИЯ ПОЛЯ В ПРЯМОУГОЛЬНЫХ И КРУГЛЫХ ВОЛНОВОДАХ

#### 3.1. Краткие теоретические сведения

Коэффициент затухания поля  $h'$  в волноводах, связанный с потерями в металле, определяется по формуле

$$
h' = R_s \frac{I_1}{I_2}; \quad I_1 = \iint_L |\vec{H}_s|^2 dl \; ; \quad I_2 = 2 \operatorname{Re} \iint_S |\vec{E}, \vec{H}^*| ds \; , \tag{3.1}
$$

где  $R_s = \sqrt{\omega \mu_{an} / 2 \sigma_{at}}$  - действительная часть поверхностного сопротивления проводника;  $\mu_{a}$  - абсолютная магнитная проницаемость металла;  $\sigma_{m}$  - электрическая проводимость металла;  $\omega$  - круговая частота ( $\omega = 2\pi f$ );  $L$  - контур поперечного сечения волновода;  $S$  – поперечное сечение волновода.

Величина потерь в металлических стенках волновода зависит от тол- $\mathcal{A}^0$ (глубины проникновения поля металле)  $\mathbf{B}$ ШИНЫ скин-слоя  $\left(\frac{\Lambda^0}{\Lambda^0}=\sqrt{\frac{2}{\omega\mu_{aM}\sigma_{M}}}\right)$  и структуры поля в волноводе. Физически эти потери обусловлены токами, текущими в неидеально проводящих стенках волновола.

В прямоугольных волноводах коэффициент затухания h' поля магнитного типа  $H_{mn}$  после определения интегралов в числителе и знаменателе формулы (3.1) записывается в виде

$$
h' = h'(H_{mn}) = 4\alpha_1 \frac{\left(1 + \frac{b}{a}\right)\alpha_2 + \alpha_3 \left(\frac{b}{a}m^2 + n^2\right) \frac{b}{a} \left(\frac{b^2m^2}{a^2} + n^2\right)}{Z_c\sqrt{\alpha_3}b}
$$
(3.2)

(а – ширина прямоугольного волновода; b – высота волновода; m и n – целые числа, определяющие тип волны в волноводе), где для упрощения записи введены обозначения

$$
\alpha_1 = \frac{1}{2} \sqrt{\frac{\mu_{\alpha M} \omega}{2\sigma_{\mu}}}; \alpha_2 = \left(\frac{\lambda}{\lambda_{\kappa p}}\right)^2; \alpha_3 = 1 - \alpha_2 = 1 - \left(\frac{\lambda}{\lambda_{\kappa p}}\right)^2,
$$
(3.3)

 $\lambda$  - длина волны в свободном пространстве  $\left(\lambda = \frac{c}{f}\right)$ ;  $Z_c = \sqrt{\frac{\mu_a}{\varepsilon_a}}$  - характери-

стическое сопротивление среды, заполняющей волновод; при воздушном заполнении волновода

$$
Z_c = \sqrt{\frac{\mu_0}{\varepsilon_0}}; \ \varepsilon_0 = 8,854 \cdot 10^{-12}, \frac{\Phi}{M}; \ \mu_0 = 1,257 \cdot 10^{-6} \text{ Fm}.
$$

Критическая длина волны  $\lambda_{\text{kp}}$  в прямоугольном волноводе для волн как электрического ( $E_{mn}$ ), так и магнитного ( $H_{mn}$ ) типов определяется по формуле

$$
\lambda_{\kappa p} = \frac{2\pi}{\sqrt{\left(\frac{m\pi}{a}\right)^2 + \left(\frac{n\pi}{b}\right)^2}}.
$$

В случае волн магнитного типа с нулевыми индексами выражение (3.2) упрощается и принимает вид

$$
h'(H_{on}) = 2\alpha_1 \frac{1 + 2\frac{a}{b}\alpha_2}{aZ_c\sqrt{\alpha_3}},
$$
\n(3.4)

$$
h'(H_{mo}) = 2\alpha_1 \frac{1 + 2\frac{b}{a}\alpha_2}{bZ_c\sqrt{\alpha_3}}.
$$
\n(3.5)

В случае волн электрического типа  $E_{mn}$ , определив соответствующие интегралы в исходном выражении (3.1) и используя обозначения (3.3), полу-ЧИМ

$$
h' = h'(E_{mn}) = \frac{4\alpha_1}{Z_c\sqrt{\alpha_3}b} \frac{m^2 \left(\frac{b}{a}\right)^3 + n^2}{m^2 \left(\frac{b}{a}\right)^2 + n^2}.
$$
 (3.6)

В круглых волноводах коэффициент затухания поля h' волн магнитного типа  $H_{mn}$  после определения интегралов в числителе и знаменателе (3.1) записывается в виде

$$
h'(H_{mn}) = 2\alpha_1 \frac{m^2}{\mu_{mn}^2 - m^2} \,, \tag{3.7}
$$

где  $r_0$  – радиус волновода;  $\mu_{mn}$  - значения корней производной функции Бесселя (табл. 3.1).

В частном случае

$$
h'(H_{on}) = \alpha_1 \frac{\alpha_2}{r_0 Z_c \sqrt{\alpha_3}}.
$$
\n(3.8)

Для расчета коэффициентов затухания поля *h'* в случае волн электрического типа *Emn* справедлива формула

$$
h' = h'(E_{mn}) = 2\alpha_1 \frac{1}{r_0 Z_c \sqrt{\alpha_3}}.
$$
\n(3.9)

Выражение для частного случая *Еоп* полностью совпадает с (1.9).

Таблица 3.1 Таблица 3.2  $T_{nm}$  Таблица 3.2

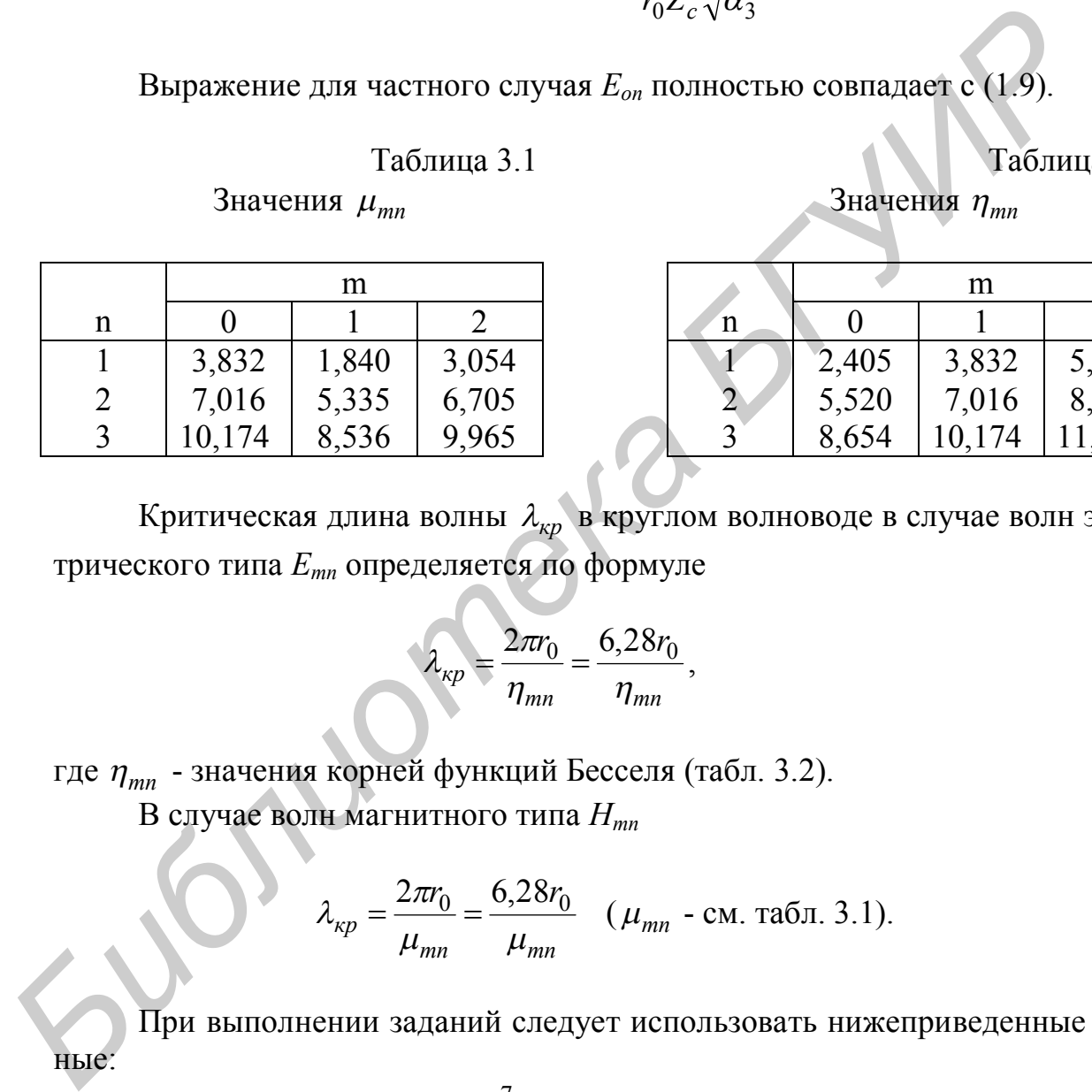

 $\overline{\mathbf{A}}$ 

Значения  $\mu_{mn}$ 

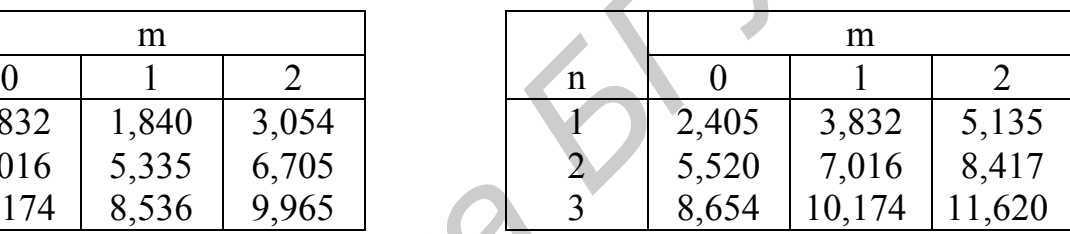

Критическая длина волны *кр* в круглом волноводе в случае волн электрического типа *Етп* определяется по формуле

$$
\lambda_{\kappa p} = \frac{2\pi r_0}{\eta_{mn}} = \frac{6,28r_0}{\eta_{mn}},
$$

где *mn* - значения корней функций Бесселя (табл. 3.2).

В случае волн магнитного типа *Нтп*

$$
\lambda_{\kappa p} = \frac{2\pi r_0}{\mu_{mn}} = \frac{6,28r_0}{\mu_{mn}} \quad (\mu_{mn} - \text{cm. ra}6\pi. 3.1).
$$

При выполнении заданий следует использовать нижеприведенные данные:

$$
\sigma_{M} = 1,45 \cdot 10^{7}, \text{CM/M};
$$
  
\n
$$
\mu_{\alpha M} = \mu_{0} \mu_{M}; \quad \mu_{M} = 10; \mu_{0} = 1,257 \cdot 10^{-6}, \text{F/H/M};
$$
  
\n
$$
Z_{c} = \sqrt{\frac{\mu_{0}}{\varepsilon_{0}}} = 120\pi, \text{OM};
$$
  
\n
$$
f=1000\text{TTy} = 1000 \cdot 10^{9}, \text{F_H}.
$$

### **3.2. Варианты заданий**

1. По формуле (3.4) рассчитать зависимость  $h'(H_{on})$  от *п*, изменяя *n* от 1 до 20. Положим *а* = 23 мм, *b* = 10 мм.

2. По формуле (3.5) рассчитать зависимость  $h'(H_{mo})$  от *m*, изменяя *m* от 1 до 20. Положим *а* = 23 мм, *b* = 10 мм.

3. По формуле (3.4) рассчитать зависимость  $h'(H_{on})$  от *а* при постоянном *b* и *n =* 1*.* Положим *b* = 10 мм; *а* изменять от 1 до 23 мм.

4. По формуле (3.5) рассчитать зависимость  $h'(H_{mo})$  от *b* при постоянном *а* и *m* = 1. Положим *a* = 23 мм; *b* изменять от 1 до 10 мм.

5. По формуле (3.6) рассчитать зависимость  $h'(E_{mn})$  от *n*, изменяя *n* от 1 до 20. Положим  $a = 23$  мм,  $b = 10$  мм,  $m = 1$ .

6. По формуле (3.6) рассчитать зависимость  $h'(E_{mn})$  от *m*, изменяя *m* от 1 до 20. Положим  $a = 23$  мм,  $b = 10$  мм,  $n = 1$ .

7. По формуле (3.6) рассчитать зависимость  $h(E_{mn})$  от *b* при постоянном *а*. Положим  $a = 23$  мм; *b* изменять от 1 до 10 мм;  $m = 1$ ,  $n = 1$ .

8. По формуле (3.6) рассчитать зависимость  $h(E_{mn})$  от *а* при постоянном *b*. Положим  $b = 10$  мм; *а* изменять от 1 до 23 мм;  $m = 1$ ,  $n = 1$ .

9. По формуле (3.2) рассчитать зависимость  $h'(H_{mn})$  от *m*, изменяя *m* от 1 до 20. Положим  $a = 23$  мм,  $b = 10$  мм,  $n = 1$ .

10. По формуле (3.2) рассчитать зависимость  $h'(H_{mn})$  от *п*, изменяя *п* от 1 до 20. Положим *а* = 23 мм, *b* = 10 мм, *m =* 1.

11. По формуле (3.2) рассчитать зависимость  $h'(H_{mo})$  от *b* при постоянном *а* и *m* = 1. Положим  $a = 23$  мм; *b* изменять от 1 до 10 мм.

12. По формуле (3.2) рассчитать зависимость  $h'(H_{mn})$  от *b* при постоянном *a*. Положим  $a = 23$  мм; *b* изменять от 1 до 10 мм;  $m = 1$ ,  $n = 1$ .

13. По формуле (3.7) рассчитать зависимость  $h(H_{mn})$  от *п*, изменяя *п* от 1 до 3. Положим  $r_0 = 10$  мм,  $m = 1$ .

14. По формуле (3.7) рассчитать зависимость  $h'(H_{mn})$  от *п*, изменяя *т* от 0 до 2. Положим *r0 =* 10 мм, *n =* 1.

15. По формуле (3.7) рассчитать зависимость  $h'(H_{mn})$  от  $r_0$  при  $m = 1$ и *n* = 1; зависимость  $h'(H_{mn})$  от  $r_0$  при  $m = 1$  и  $n = 2$ ; зависимость  $h'(H_{21})$  от  $r_0$  при  $m = 2$  и  $n = 1$ . Значение  $r_0$  изменять от 1 до 10 мм. 4. По формуле (3.5) рассчитать зависимость  $h'(H_{mn})$  от *b* цри иост<br>
пом *a m* = 1. Положим *a* = 23 мм; *b* изменять от 1 до 10 мм,<br>
5. По формуле (3.6) рассчитать зависимость  $h'(E_{mn})$  or *n*, изменяя<br>
1 до 20. Положи

16. По формуле (3.8) рассчитать зависимость  $h'(H_{on})$  от *n*, изменяя *n* от 1 до 3. Положим  $r_0 = 10$  мм.

### **3.3. Содержание отчета**

- 1. Название работы; фамилия выполнявшего работу.
- 2. Задание и исходные формулы.
- 3. Результаты расчета в виде таблиц или графиков.

## 4. Выводы, содержащие анализ полученных результатов расчета. **ТЕМА 4. ПРОЕКТИРОВАНИЕ СТУПЕНЧАТЫХ ТРАНСФОРМАТОРОВ НА НЕСИММЕТРИЧНЫХ ПОЛОСКОВЫХ ЛИНИЯХ**

#### **4.1. Краткие теоретические сведения**

На практике нередко требуется трансформировать одно сопротивление в другое. Например, к стандартному 50-омному генератору необходимо подключить элементы с очень высоким или очень низким входным сопротивлением. Эту проблему можно решить с помощью трансформатора сопротивлений и получить такие значения волновых сопротивлений, при которых сравнительно просто реализуется линия передачи. Одиночные трансформирующие отрезки сохраняют требуемые свойства в весьма ограниченной рабочей полосе, т.е. они непригодны при широкополосной трансформации, поэтому используют многоступенчатые трансформаторы. Уже двух- или трехступенчатые трансформаторы позволяют достигать рабочих полос до 150%. Реальная полоса пропускания многоступенчатого трансформатора зависит от отношения *R* согласуемых сопротивлений, т.е. отношения сопротивлений, подключаемых к его входу и выходу. *Би ругос.* напроведких сандейному эточеникий и приступенный дли полизичения дли приступенный (а) и прехступенный (а) приступенный (а) такиформаторы совери дли дли дли дли дли дли приступенный дли на подчить таким в согл

На практике редко применяют трансформаторы с числом четвертьволновых секций, большим трех, так как на частотах до 10 ГГц полная длина трансформатора оказывается весьма значительной. Поэтому мы рассмотрим двух- и трехступенчатые трансформаторы. Обозначения, используемые при проектировании ступенчатых трансформаторов сопротивления, указаны на рис. 4.1, где *Z<sup>В</sup>* и *ZВ3*, *Z<sup>В</sup>* и *ZВ4* – согласуемые активные сопротивления.

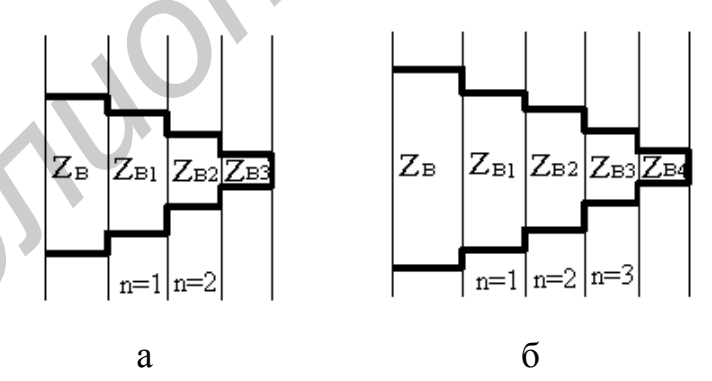

Рис. 4.1. Двухступенчатый (а) и трехступенчатый (б) трансформаторы сопро тивления, состоящие из четвертьволновых отрезков линии передачи

Электрическая длина каждой секции трансформатора равна четверти длины волны в линии на центральной рабочей частоте. Если трансформатор конструируется из отрезков линии с дисперсией, в которой эффективная диэлектрическая проницаемость, а значит, и длина волны в линии зависят от частоты, то приближенно длину каждой секции можно определить по формуле

$$
\ell \approx \lambda_{\rm s} \lambda_{\rm H} / 2(\lambda_{\rm s} + \lambda_{\rm H}), \tag{4.1}
$$

где индексы *«в»* и *«н»* означают самую высокую и самую низкую частоты из рабочей полосы трансформатора, а  $\lambda_{\scriptscriptstyle g}$  и  $\lambda_{\scriptscriptstyle \mu}$  - длины волн в линии передачи, соответствующие этим частотам.

Относительная полоса пропускания *В* вычисляется по формуле

$$
B = 2\left(\frac{\lambda_{\mu} - \lambda_{\epsilon}}{\lambda_{\mu} + \lambda_{\epsilon}}\right).
$$
 (4.2)

В табл. 4.1 приведены расчетные соотношения для трансформаторов с двумя и тремя секциями.

Таблица 4.1

Формулы для расчета ступенчатых трансформаторов

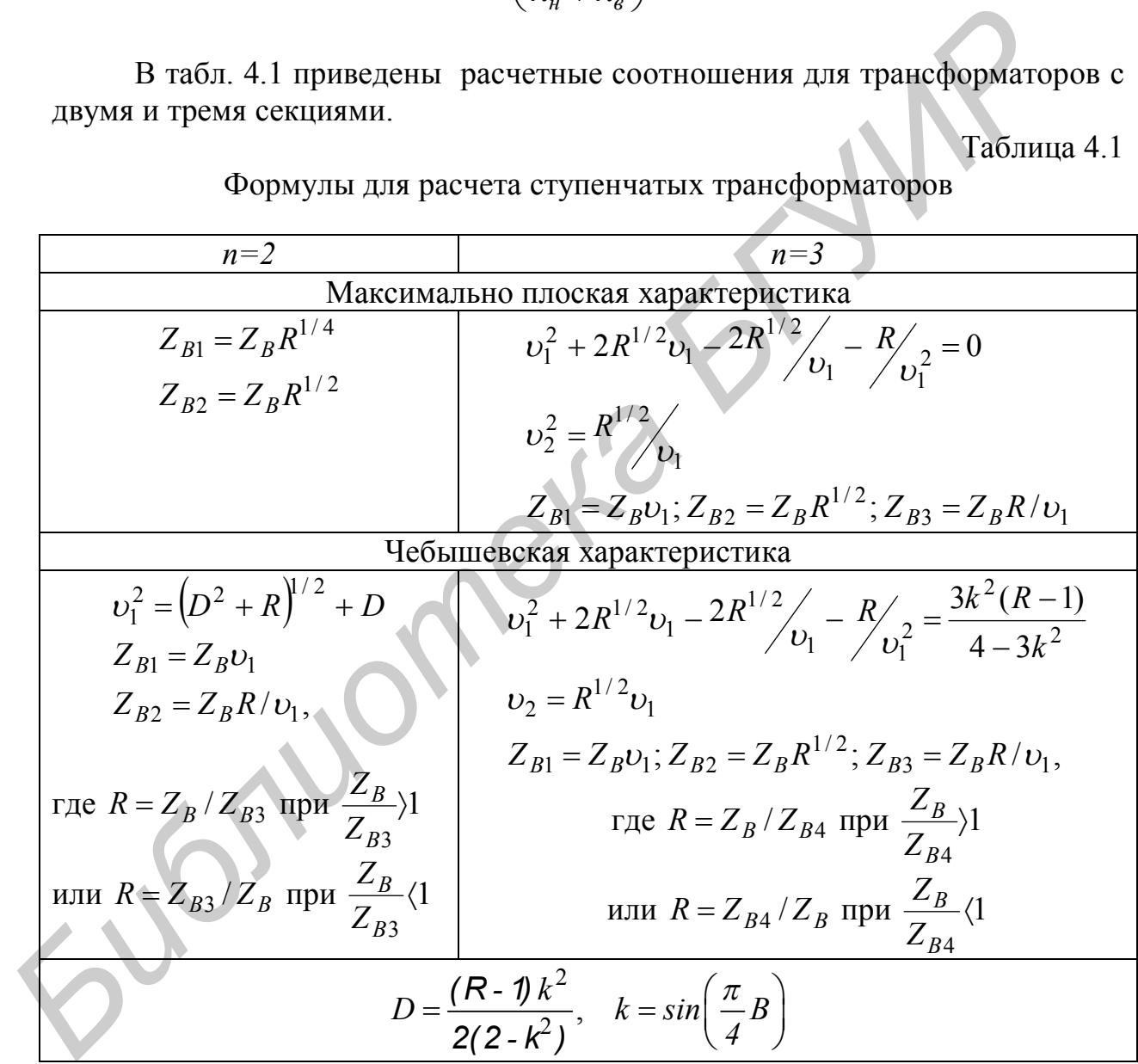

Формулы для расчета двухступенчатого трансформатора с максимально плоской и чебышевской характеристиками, как видно из таблицы, достаточно просты, и вычисления по ним можно проводить вручную, не прибегая к ЭВМ. Однако при проектировании трехступенчатого трансформатора ситуация сложнее, так как необходимо определять параметр  $v<sub>1</sub>$  из нелинейного уравнения. Проще всего такое решение находится численно на ЭВМ методом

итераций. Решив нелинейное уравнение относительно  $v<sub>1</sub>$ , можно определить величины  $Z_{R1}$ ,  $Z_{R2}$  и  $Z_{R3}$ .

Пример. Спроектировать двухступенчатый трансформатор сопротивления, обеспечивающий согласование активных сопротивлений 50 100 Ом в относительной полосе частот 40%. Трансформатор должен иметь чебышевскую характеристику.

*Решение*. Определяем отношение сопротивлений  $R = 100/50 = 2$ ; относительная полоса пропускания  $B=0.4$ , что соответствует 40%. Тогда согласно табл. 4.1

$$
k = \sin\left(\frac{p}{4}Q, 4\right) = 0, 31,
$$
  
\n
$$
r.e. D = \frac{(2 - 1)(0,31)^2}{2(2 - 0,31^2)} = 0,0252.
$$

Далее находим

$$
v_1^2 = (0.0252^2 + 2)^{1/2} + 0.0252 = 1.44
$$
, r.e.  $v_1 = 1.2$ 

Определяем

$$
Z_{B1} = 50 \cdot 1, 2 = 60, \text{Om}, \quad Z_{B2} = \frac{50 \cdot 2}{1,2} = 83, 3, \text{Om}.
$$

Аналогично по формулам табл. 4.1 рассчитывается двухступенчатый трансформатор с максимально плоской характеристикой. В результате получаем  $Z_{BI}$ =59,5 Ом и  $Z_{B2}$ =84,1 Ом. Легко заметить малую разницу в величинах волновых сопротивлений секций двух рассчитанных трансфор-маторов, что обусловлено малым значением параметра  $D$ . По мере увеличения отношения согласуемых сопротивлений, особенно при  $R>>1$ , результаты расчета трансформаторов с чебышевской и максимально плоской характеристиками все более различаются.

Для перехода от рассчитанных характеристик звеньев трансформатора к конкретным конструкциям на несимметричных полосковых линиях (в так называемом микрополосковом исполнении) мы будем использовать приближенные формулы расчета волнового сопротивления и эффективной диэлектрической проницаемости несимметричной полосковой линии (НПЛ). Поперечное сечение НПЛ изображено на рис. 4.2.

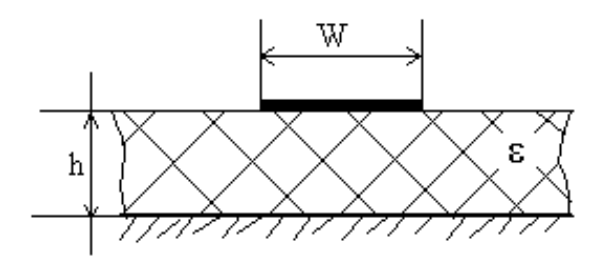

Рис. 4.2. Поперечное сечение несимметричной полосковой линии

Нижеприведенные формулы при выполнении условия  $0 \leq W/h \leq 10$ обеспечивают точность расчета волнового сопротивления (в Омах) несимметричной полосковой линии не ниже *0,25%*:

$$
Z_B = 60 \ln \left( \frac{8h}{W} + \frac{W}{4h} \right) \text{ npu } \frac{W}{h} \le 1,
$$
 (4.3)

$$
Z_B = \frac{120\pi}{\frac{W}{h} + 2,42 - 0,44\frac{h}{W} + \left(1 - \frac{h}{W}\right)^6} \text{ mpu } \frac{W}{h} \ge 1
$$
 (4.4)

(*h* – толщина подложки; *W* – ширина полоски).

Для расчета эффективной диэлектрической проницаемости с точностью до *2%* справедлива формула

$$
\varepsilon_{\rho\phi\phi} = \left(\varepsilon + 1\right)/\,2 - \left(\varepsilon - 1\right)/\left(2\left(1 + 10h/W\right)^{1/2}\right). \tag{4.5}
$$

Коэффициент укорочения волны *0 в*  $\lambda$  $\lambda$ . ( *<sup>в</sup>* – длина волны в линии передачи;  $\lambda_{0}$  – длина волны в свободном пространстве,  $\lambda_{0} = c/f$ ) может быть просто выражен через *эфф*: *H* MEXEDIPARE (BOPAVIL TPH BHIDORICALIS (SORRELLATED POLITIBATION 16 MAX) IIE<br>
AFTER-HARD TOUROCKOBON JIHIHI HE HIXE ± 0,25%;<br>  $Z_B = \frac{120\pi}{\frac{W}{h} + 2,42 - 0,44\frac{h}{W} + (1 - \frac{h}{W})^8}$  mpn  $\frac{W}{h} \ge 1$ <br>  $Z_B = \frac{120\pi}{\frac{W}{$ 

$$
\frac{\lambda_e}{\lambda_0} = \frac{I}{\sqrt{\varepsilon_{\text{3}\phi\phi}}}.
$$
\n(4.6)

С помощью формулы (4.6) определяются длины звеньев микрополоскового трансформатора.

#### **4.2. Варианты заданий**

Для всех вариантов спроектировать двухступенчатый и трехступенчатый трансформаторы на несимметричной полосковой линии, обеспечивающие согласование активных сопротивлений *Z<sup>1</sup>* и *Z<sup>2</sup>* (табл. 4.2).

Таблица 4.2

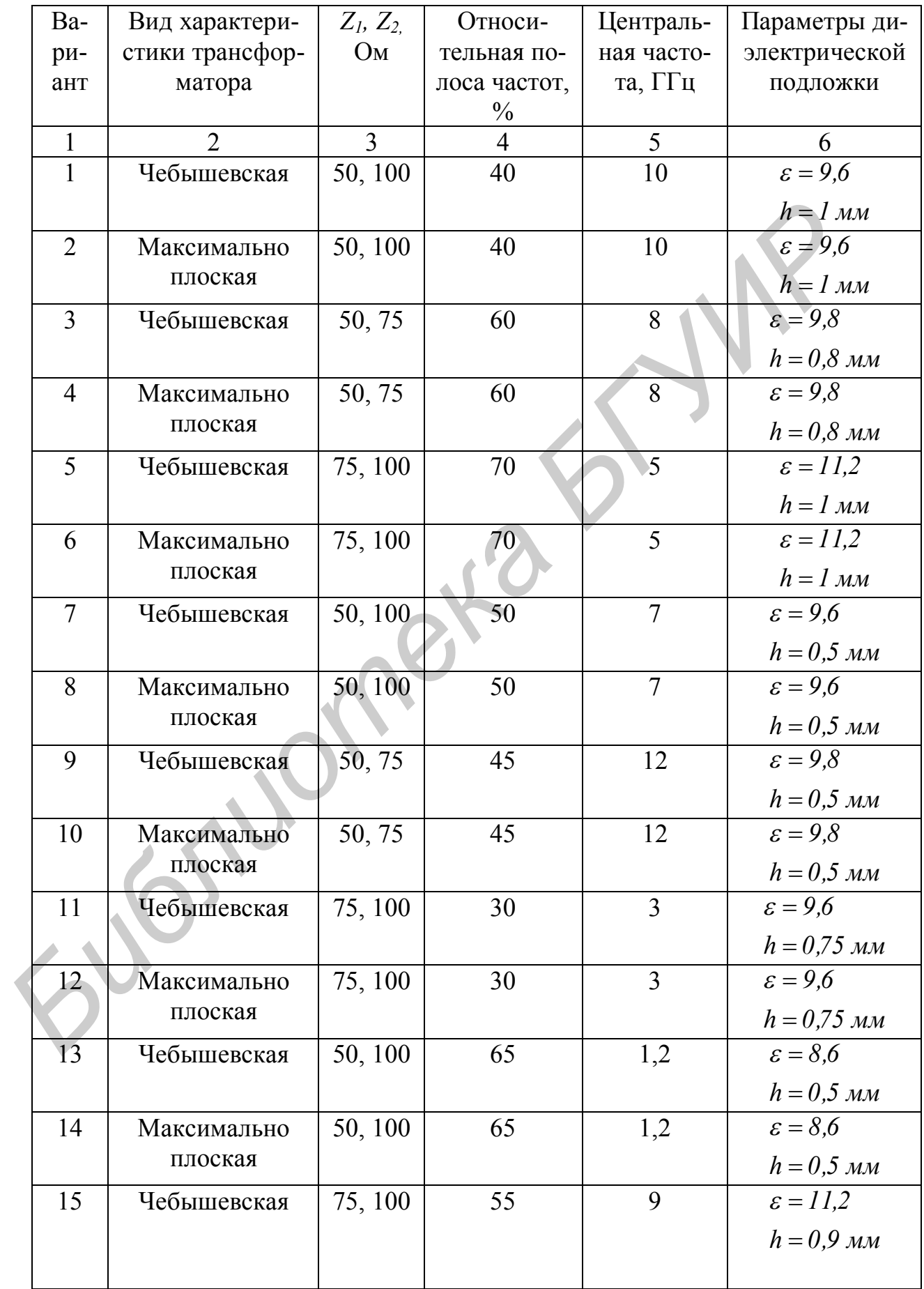

Окончание табл. 4.2

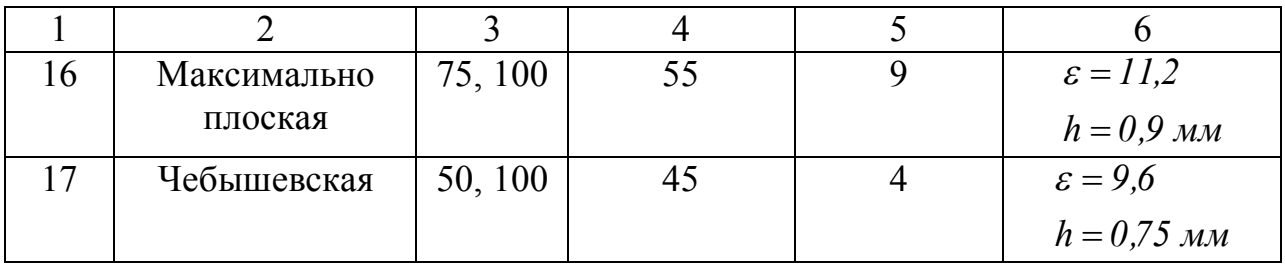

# **4.3. Содержание отчета**

1. Название работы; фамилия выполнявшего работу.

2. Задание и исходные формулы.

3. Ход расчета.

4. Рисунок конструкции рассчитанного микрополоскового трансформатора с указанием геометрических размеров.

5. Параметры рассчитанного трансформатора сопротивлений.

6. Выводы из проделанной работы.

**Библиотека 1974** 

## **ЛИТЕРАТУРА**

1. Никольский В.В. Электродинамика и РРВ. – М.: Наука, 1973.

2. Никольский В.В., Никольская Т.И. Электродинамика и РРВ. – М.: Наука, 1989.

3. Вайнштейн Л.А. Электромагнитные волны. – М.: Радио и связь, 1988.

4. Марков Г.Т., Петров Б.М., Грудинская Г.П. Электродинамика и РРВ. – М.: Сов. радио, 1979.

5. Федоров Н.Н. Основы электродинамики. – М.: Высш. шк, 1980.

6. Демидчик В.И. Электродинамика СВЧ. – Мн.: Университетское, 1992.

7. Вольман В.И., Пименов Ю.В. Техническая электродинамика. – М.: Связь, 1971.

8. Гвоздев В.И., Нефедов Е.И. Объемные интегральные схемы СВЧ. – М.: Наука, 1985.

9. Полосковые платы и узлы. Проектирование и изготовление/Под ред. В.Д. Каплуна и Е.П. Котова – М.: Сов. радио, 1979. **Библиотека** 

Св. план 2003, поз. 75

Учебное издание

# МЕТОДИЧЕСКИЕ УКАЗАНИЯ

к лабораторным работам на ПЭВМ по курсу «Основы проектирования СВЧ интегральных схем» для студентов специальности «Микроэлектроника» дневной формы обучения **МЕТОДИЧЕСКИЕ УКЛЗЛНИЯ**<br> **к** лабораторным работам на НЭВМ по куреу<br>
«Основы проектирования СВЧ интегральных ехем»<br>
для студентов специальности «Микуроэлектроника»<br>
Для студентов Пеньгой формы обучения<br>
Составитель<br> **Полне** 

Составитель **Попкова** Татьяна Леонидовна

Редактор Н.А. Бебель Корректор Е.Н. Батурчик Компьютерная верстка Е.Г. Реут

Подписано в печать Формат 60×84 1/16. Бумага офсетная. Печать ризографическая. Гарнитура «Таймс». Усл. печ. л. Уч.-изд. л. 1,5. Тираж 100 экз. Заказ

Издатель и полиграфическое исполнение: Учреждение образования «Белорусский государственный университет информатики и радиоэлектроники». Лицензия ЛП № 156 от 30.12.2002. Лицензия ЛВ № 509 от 03.08.2001. 220013, Минск, П. Бровки, 6.